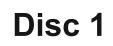

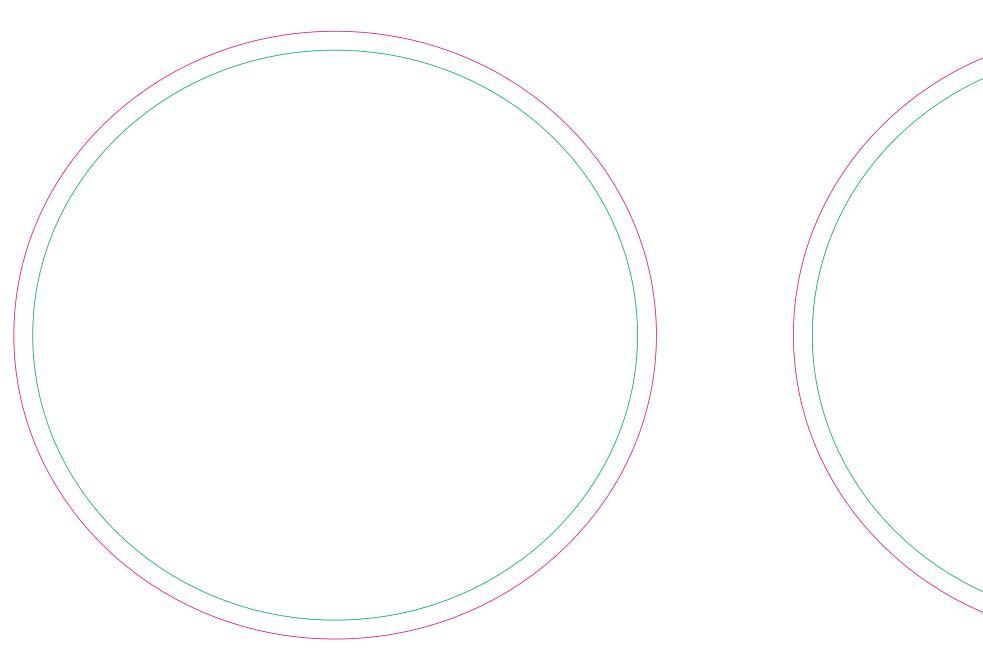

— Margin
Edge of graphics

file format: vector colours: in one color formats: PDF, EPS, AI, CDR

The green line indicates the area all non-background object-texts, logos, etc. The pink outline the maximum size of graphic visible on the product.

## Disc 2